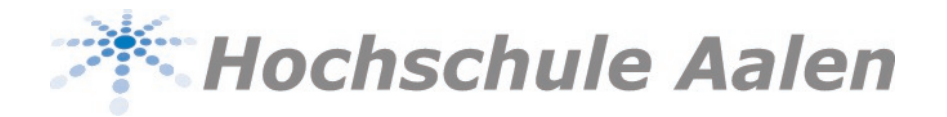

## **NEWS**

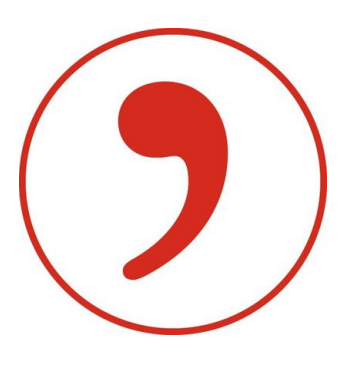

Citavi und das Literaturverzeichnis Nach Medientypen oder Primär- und Sekundärliteratur gruppieren? Das alles ist möglich!

**09.08.2018** | Sie arbeiten mit Citavi und möchten, dass in Ihrem Literaturverzeichnis die Quellen getrennt nach Medientyp aufgeführt werden? Also zuerst die Printmedien und danach die Online-Quellen? Oder wünschen Sie eine Unterscheidung zwischen Primär- und Sekundärliteratur? Mit Citavi ist das kein Problem - in diesem Video wird erklärt wie das funktioniert.

Falls Sie weitere Unterstützung zu Citavi benötigen, buchen Sie gerne einen der Beratungstermine, unter Need help? Ist kein passender dabei, beantragen Sie einfach einem Termin Ihrer Wahl.

Am 25.9 findet außerdem bereits vor Beginn des Semesters ein Kurs zu Citavi statt und zwar der "Crashkurs wissenschaftliches Arbeiten mit Citavi und Word". Die Anmeldung erfolgt wie gewohnt über das Career Center und Studium Generale.